# **AutoCAD Crack With Key Download**

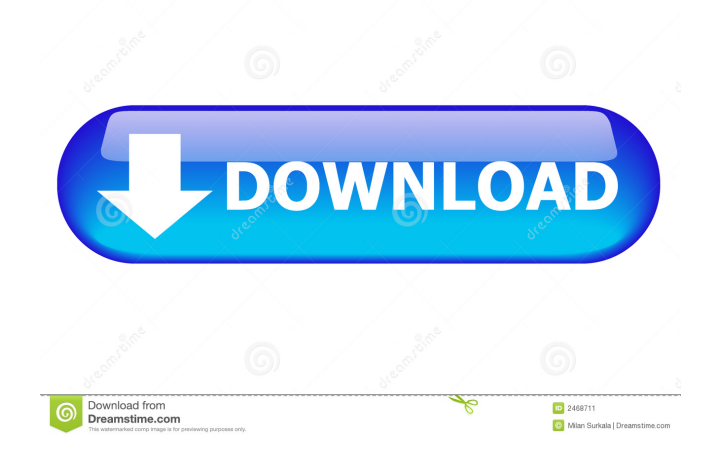

#### **AutoCAD Crack+ PC/Windows 2022**

You can make changes in your drawings using the commands in the menus on the CAD toolbar or by using the commands in the AutoCAD application menu. You can also use keyboard commands to do many of the same tasks, especially when working from the command line. AutoCAD comes with a built-in help system. You can also access AutoCAD's online help at Help on Autodesk's website. AutoCAD basics The most basic information about AutoCAD is on its on-line help page at AutoCAD Help. A complete guide to AutoCAD, including information on how to create drawings, is provided by the Autodesk AutoCAD Introduction Guide, which is available for download at the Autodesk website. AutoCAD is a professional-level CAD software application. It is capable of creating high-quality technical drawings for architectural, engineering, and industrial design projects. AutoCAD's features include its ability to create custom technical drawings with the use of components, to create multilayer drawings, and to link objects together to build complex drawings. AutoCAD provides a standard setup for making drawings and the ability to customize a set of predefined drawing views to fit your own preference. You can also create custom views, which are much faster and offer a variety of options that allow you to customize the experience of creating and using AutoCAD. Once you have created a drawing, you can make changes to it by using the drawing-editing features of AutoCAD. Some of the functions in AutoCAD are self-explanatory, but others may require some explanation. This topic provides a guide for using AutoCAD for its intended purpose. Using ancillary programs For more information on using ancillary programs with AutoCAD, see: Using ancillary programs in AutoCAD Ancillary programs are programs that are available to do things related to the drafting function of AutoCAD. Some of these programs are standalone programs, some are part of the Autodesk software suite, and some are available only with AutoCAD. You will need to know which ancillary programs you need before you begin drafting or editing a drawing. For example, if you need to annotate a drawing, a drawing project management tool will work, but if you need to edit tables or break a drawing into separate drawings, you will need to be able to use programs such as

## **AutoCAD Crack + Registration Code [Updated]**

Generation of cutting-edge new technology, formerly referred to as "AutoCAD Full Crack Next Generation", is now known as Model Derivative, and is planned to be replaced by Revit. References External links Category:AutoCAD Cracked 2022 Latest Version Category:AutoCAD program Category:3D graphics software Category:Computer-aided design software Category:Dynamics (company) Category:Scientific simulation software Category:Software using the LGPL licenseQ: One idea for expandable ListView like android contacts App I want to create expandable list view as in contacts app. When I click on that list item it should show an image and when I click on it, it should show a view pager like contacts app. Can anyone guide me how to implement the same. Any kind of help is really appreciated. A: You can use something like this, I made this for the sake of expanding cards: I was doing this by using a viewpager to expand the imageviews inside it. The approach I used to achieve this is shown below In this you will get an idea of how you can expand it as per your need. Q: VisualStudio build system does not compile c files VisualStudio 2013. I've created a project where I have a main.cpp which calls a library which has about 2000.h and.c files. The main.cpp calls a function in the library and the function calls a function in the c files. The problem is when I compile, all the.h and.c files are ok but the compiler does not find any of the.c files of the library. EDIT: after updating the project to 2013 the problem still exists. I'm not sure if that is related to this, but I did edit the the folders of the libraries (a few mb) so that the library is located in C:\...\libs instead of C:\...\lib A: If you have a lib folder within a libs folder and libs folder is not being included in the "Additional 5b5f913d15

## **AutoCAD Crack+ [Latest]**

Open the file you want to edit and find the line beginning with "rfc=" Change that number to the RING and the length to the length of the data you want to add. For example, the line you want to change for an 80 bit ring would be: rfc=636056C706C50000001000000220100 The full line you would then change is: rfc=636056C706C5000000100000022010 0FFFFFFFF0000000000000000000000000000000000000000000000000000000000000000000000000000 Now you should run the patch tool: Autocad Patch And follow the prompts. Note: Your ring size will be increased by 1 for each ring, the maximum being 72229. Ludwig-Maximilian University of Munich. Ludwig-Maximilian University of Munich is a public university in Munich, Germany. The university is divided into four faculties: Faculty of Architecture, Faculty of Economics and Social Sciences, Faculty of History and Social Science, and Faculty of Law and Education. The university is home to the German Architecture Museum and the Max Planck Institute for Mathematics in the Sciences. In addition, there are four research and teaching centers at the university. The university's original campus is on a 43-hectare (108-acre) site in Munich's Bahnhofsviertel quarter, which was part of the city's first planned town, the Stadtmauern City. The university is often referred to as LMU (Latin for the City of Munich), and usually colloquially LMU, even by the LMU media. History Ludwig Maximilian University of Munich was established in 1818 as the Bavarian Academy of Fine Arts in Munich. The university was moved to Munich in 1823. The institution was renamed the Bavarian State Academy of Fine Arts in 1831, the Ludwig-Maximilians-Universität zu München in 1833, and the Ludwig-Maximilians-Universität in 1865. From its founding until 1933, the university was led by the Bavarian King Maximilian II. The university was renamed the Maximilian University of Munich during the Nazi era, which was often shortened to the LMU. In the 1980s, the university changed its official name from "Maximilian University of Munich" to "Maximilian University of Munich",

#### **What's New In?**

Keep track of all your design changes in a reusable set of comments that you can paste back into your design. (video: 1:17 min.) Make your comments come to life in many different ways by using Scribbles. Now you can create a layer that appears only in your drawing and use this feature to show a sketch that you're working on. (video: 2:00 min.) Extend the range of SketchStyle to include text. You can now easily add comments to a text box that won't appear on the screen but that will show up on your drawing. (video: 2:03 min.) Use the new "Visualize" commands to show changes and review your drawing as you make them. See all of the new features in a demo video. Sketch Styles: Create a new sketch style with just a few clicks. (video: 2:06 min.) Add existing symbols to a new style. (video: 2:18 min.) You can now switch the system colors for the new symbol styles you create. See a complete list of all new SketchStyles. Waterfall View and Waterfall Style: Get the best view in the industry. The streamlined Waterfall View feature makes navigation easy. (video: 3:19 min.) Create a Waterfall Style that you can use to quickly change the display settings for your drawing window. (video: 3:22 min.) Use Waterfall View and Waterfall Style together to navigate in AutoCAD more effectively. (video: 3:27 min.) SketchUp Improvements: Work with multiple drawings in SketchUp at the same time. (video: 2:23 min.) Sync geometry between AutoCAD and SketchUp. Highlight the SketchUp elements in the Geometry View, allowing you to edit the geometry in both applications at the same time. See all of the new SketchUp features in a demo video. Work with more 3D models. You can now easily import and export models from three different file formats: StereoLithography (stl), Rhino (.wrl), and VRML (.wrl). See all of the new Import and Export commands in a demo video. User Experience: The pen tool

## **System Requirements For AutoCAD:**

Supported OS: Windows 2000/XP/Vista/7/8 Compatibility: DirectX® 9.0c/10 Minimum Requirements: OS: Windows 7, 64-bit Processor: Intel® Core™ 2 Duo, AMD Phenom™ X3 Memory: 2 GB Graphics: NVIDIA® GeForce™ 7800 GTX/ATI® Radeon™ HD 3870/4850 DirectX: Version 10 Hard Drive: 50 GB Network: Broadband Internet connection Minimum Notebook Model

<http://amirwatches.com/autocad-crack-free-download-for-pc-march-2022/>

<https://wakelet.com/wake/nfmbS1ewmUWGEoO5yjHXV>

<https://herbariovaa.org/checklists/checklist.php?clid=20077>

<https://safe-retreat-89980.herokuapp.com/tadare.pdf>

<https://www.flyerbee.com/autocad-2023-24-2-crack-license-key-latest-2022/>

[http://chatroom.thabigscreen.com:82/upload/files/2022/06/bhMtelzFOUAlpLda3WOn\\_07\\_ca6574725d1be9cb99a45e3ca84d87](http://chatroom.thabigscreen.com:82/upload/files/2022/06/bhMtelzFOUAlpLda3WOn_07_ca6574725d1be9cb99a45e3ca84d875a_file.pdf) [5a\\_file.pdf](http://chatroom.thabigscreen.com:82/upload/files/2022/06/bhMtelzFOUAlpLda3WOn_07_ca6574725d1be9cb99a45e3ca84d875a_file.pdf)

<http://buyzionpark.com/?p=3992>

<https://www.madreandiscovery.org/fauna/checklists/checklist.php?clid=13496>

<https://cosasparamimoto.club/wp-content/uploads/2022/06/AutoCAD-9.pdf>

<https://xn--80aagyardii6h.xn--p1ai/wp-content/uploads/2022/06/autocad-15.pdf>

<https://guaraparadise.com/2022/06/07/autocad-2019-23-0-crack-with-product-key-download-pc-windows/>

https://social.arpaclick.com/upload/files/2022/06/2B55eD2jlO5OjPb8SkKb\_07\_ca6574725d1be9cb99a45e3ca84d875a\_file.pd

[f](https://social.arpaclick.com/upload/files/2022/06/2B55eD2jlO5QjPb8SkKb_07_ca6574725d1be9cb99a45e3ca84d875a_file.pdf)

[https://www.sertani.com/upload/files/2022/06/edhLKX7iYhuFBtkiYaOy\\_07\\_e1279cdd04175400ad1d0cedfb6d3504\\_file.pdf](https://www.sertani.com/upload/files/2022/06/edhLKX7iYhuFBtkiYaOy_07_e1279cdd04175400ad1d0cedfb6d3504_file.pdf) <http://mentalismminds.com/autocad-19-1-pc-windows/>

<https://anumtechsystems.com/2022/06/07/autocad-crack-with-registration-code-free-for-pc/>

<https://www.caribbeanskillsbank.com/wp-content/uploads/2022/06/nadiber.pdf>

<https://webflow-converter.ru/?p=201479>

<https://affittaora.it/wp-content/uploads/2022/06/canwylv.pdf>

<https://lots-a-stuff.com/autocad-24-2-download/>

<http://fengshuiforlife.eu/wp-content/uploads/2022/06/fabrmar.pdf>